**imię i nazwisko /firma** adres nr ewidencyjny PESEL ……………. / KRS …………….

miejscowość, dnia \_\_ \_\_\_\_\_\_\_\_\_\_ roku

#### **P E Ł N O M O C N I C T W O**

[Niniejszym ustanawiam / firma…………………………..] z siedzibą w [miejscowość…………….], wpisana do Rejestru Przedsiębiorców przez Sąd Rejonowy \_\_\_\_\_\_\_\_\_\_, \_\_\_ Wydział Gospodarczy Krajowego Rejestru Sądowego, pod numerem KRS \_\_\_\_\_\_\_\_\_\_ ustanawia \_\_\_\_\_\_\_\_\_\_ \_\_\_\_\_\_\_\_\_\_, nr ewidencyjny PESEL \_\_\_\_\_\_\_\_\_\_\_, [moim] pełnomocnikiem [firma…………….] do udziału w Zwyczajnym Walnym Zgromadzeniu, zwołanym na dzień 6 lipca 2020 roku Pylon S.A. z siedzibą w Warszawie, ul. Grzybowska 80/82, 00-844 Warszawa - wpisana do Rejestru Przedsiębiorców prowadzonego przez Sąd Rejonowy dla m.st. Warszawy w Warszawie, XII Wydział Gospodarczy Krajowego Rejestru Sądowego, pod numerem:0000386103, oraz do wykonywania na tymże Zwyczajnym Walnym Zgromadzeniu Pylon S.A. prawa głosu z należących do [mnie / firma] \_\_\_.\_\_\_.\_\_\_ akcji tejże spółki.

Pełnomocnik jest zwolniony z obowiązku zwrotu dokumentu pełnomocnictwa.

imię i nazwisko

 $\overline{\phantom{a}}$  , where  $\overline{\phantom{a}}$ 

imię i nazwisko

 $\overline{\phantom{a}}$  , where  $\overline{\phantom{a}}$ 

## **Formularz pozwalający na wykonywanie prawa głosu przez pełnomocnika (formularz nie zastępuje dokumentu pełnomocnictwa)**

### **I. INFORMACJE OGÓLNE**

Niniejszy formularz został przygotowany zgodnie z postanowieniami art. 4023 § 1 pkt 5 i § 3 k.s.h. w celu umożliwienia wykonywania prawa głosu przez pełnomocnika na Zwyczajnym Walnym Zgromadzeniu spółki Pylon S.A. (dalej zwanej "**Spółką**").

Stosowanie niniejszego formularza nie jest obowiązkiem akcjonariusza i nie stanowi warunku oddania głosu przez pełnomocnika. Niniejszym formularz nie zastępuje dokumentu pełnomocnictwa.

### **II. DANE MOCODAWCY(AKCJONARIUSZA)**

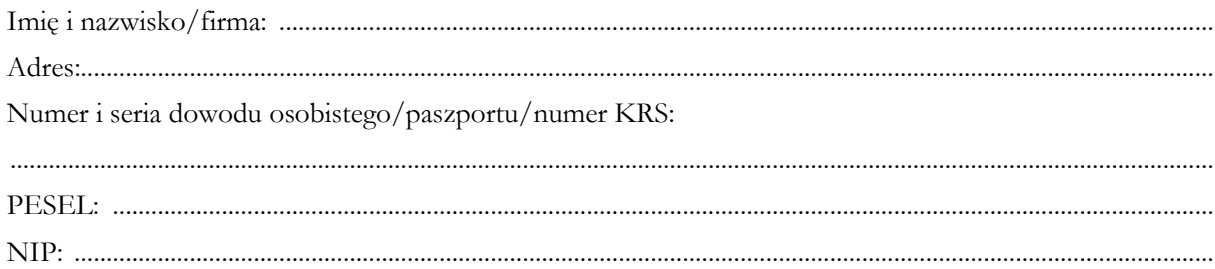

## **III. DANE PEŁNOMOCNIKA**

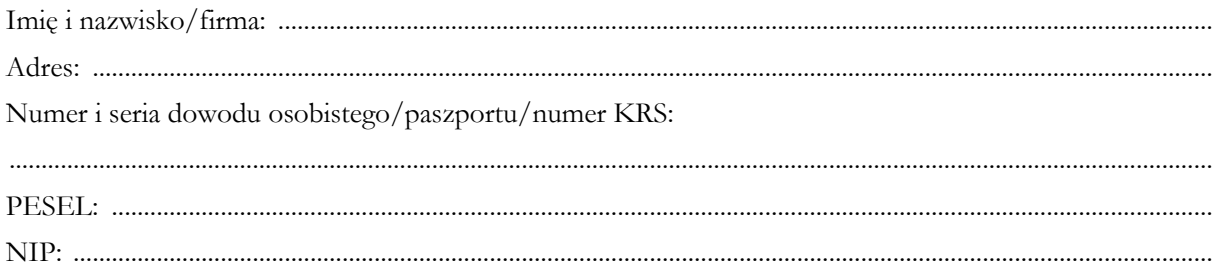

## **IV. INSTRUKCJA DLA PEŁNOMOCNIKA**

Zamieszczone poniżej tabele umożliwiające wskazanie instrukcji dla pełnomocnika odwołują się do projektów uchwał umieszczonych w punkcie V poniżej. Zarząd Spółki zwraca uwagę, że projekty te mogą różnić się od projektów uchwał poddanych pod głosowanie bezpośrednio na Zwyczajnym Walnym Zgromadzeniu Spółki i zaleca poinstruowanie pełnomocnika o sposobie postępowania w takim przypadku.

Mocodawca wydaje instrukcję poprzez wstawienie znaku "X" w odpowiedniej rubryce. W przypadku chęci udzielenia innych lub dalszych instrukcji Mocodawca powinien wypełnić rubrykę "Dalsze/inne instrukcje" określając w niej sposób wykonywania prawa głosu przez pełnomocnika.

W przypadku, gdy Mocodawca podejmie decyzję o głosowaniu odmiennie z posiadanych akcji proszony jest o wskazanie w odpowiedniej rubryce liczby akcji, z których pełnomocnik ma głosować "za", "przeciw" lub ma "wstrzymać się od głosu". W braku wskazania liczby akcji uznaje się, że pełnomocnik upoważniony jest do głosowania we wskazany sposób z wszystkich akcji posiadanych przez akcjonariusza.

# **V. PROJEKTY UCHWAŁ UMIESZCZONE W PORZĄDKU OBRAD ZWYCZAJNEGO WAL-NEGO ZGROMADZENIA**

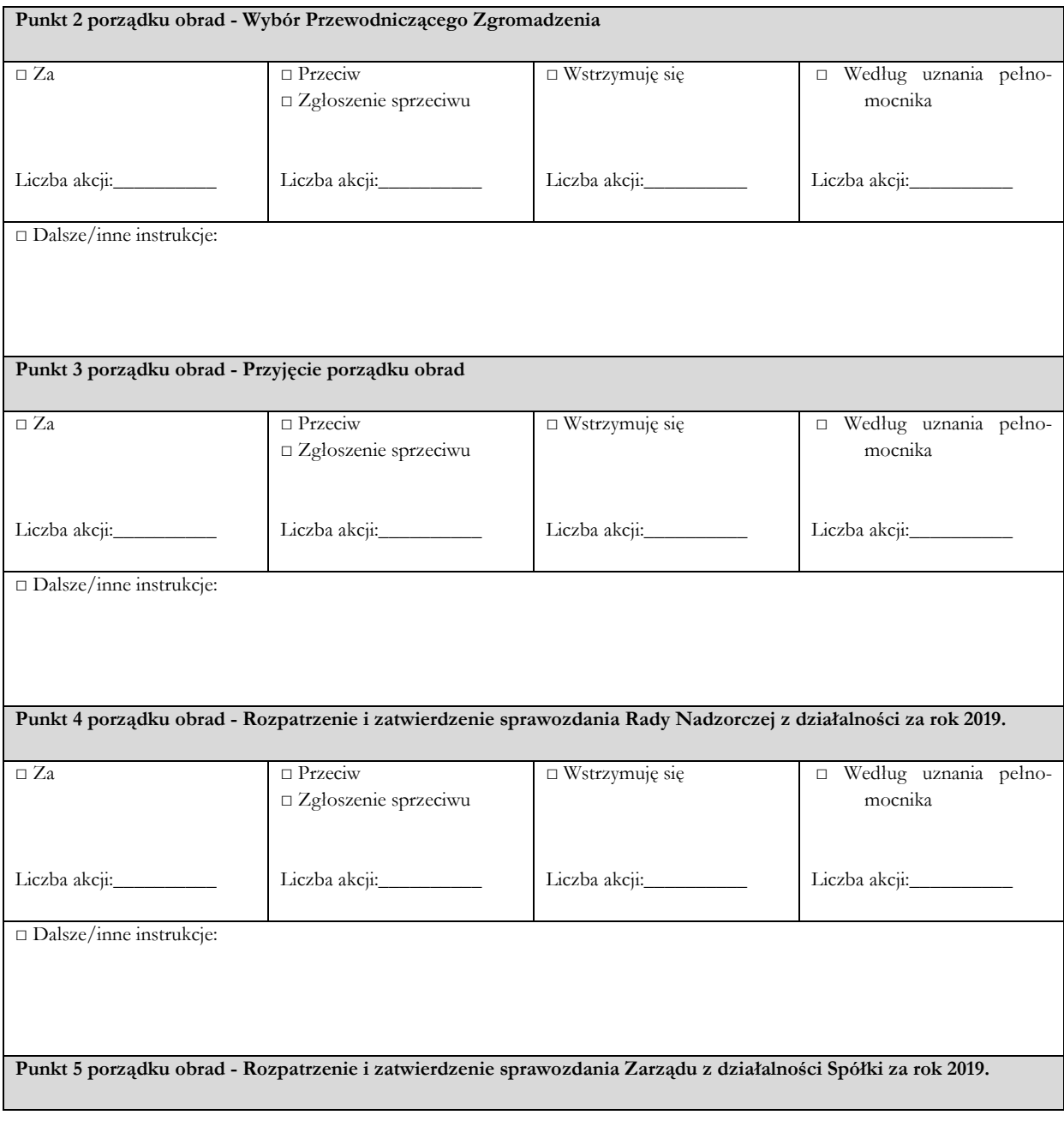

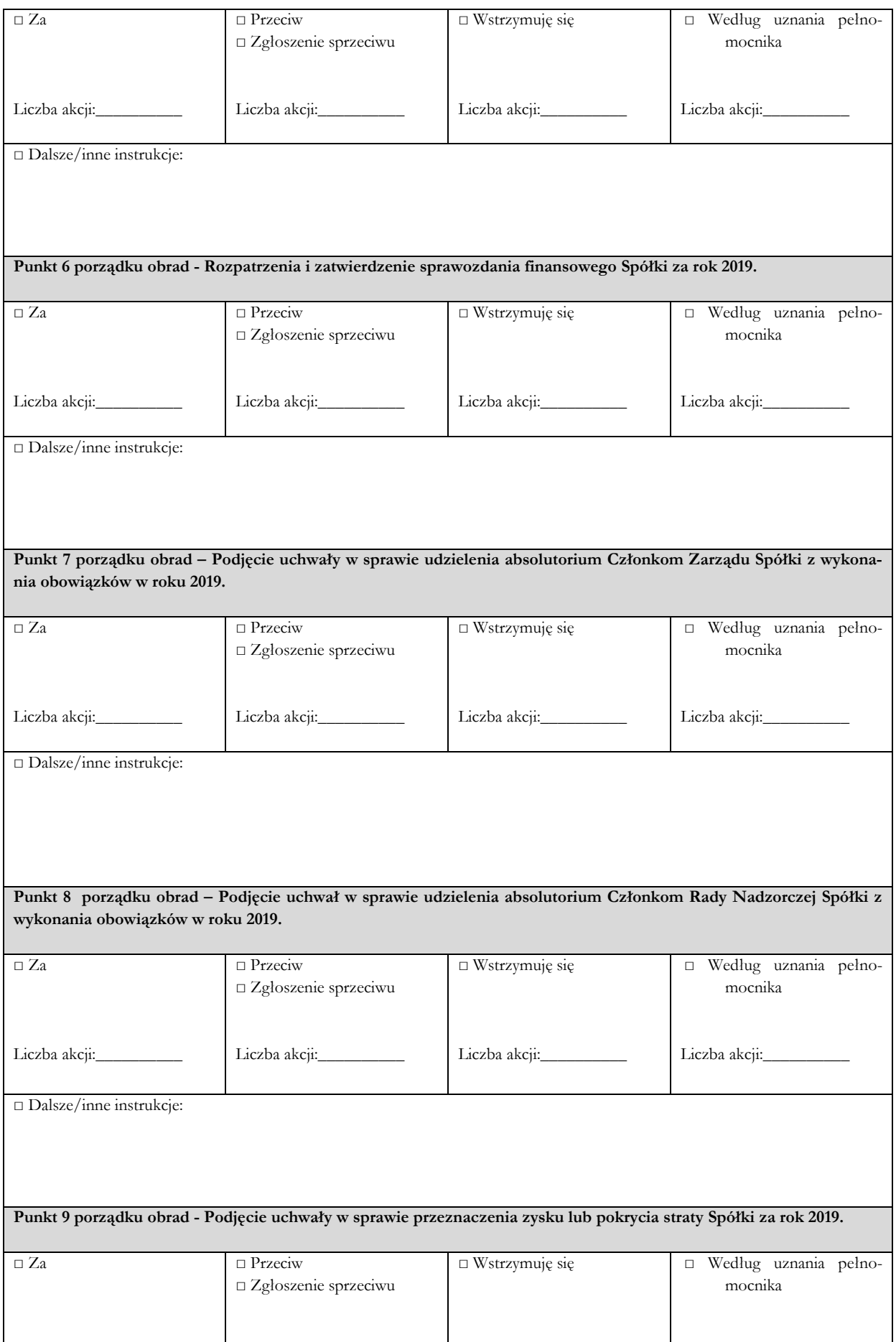

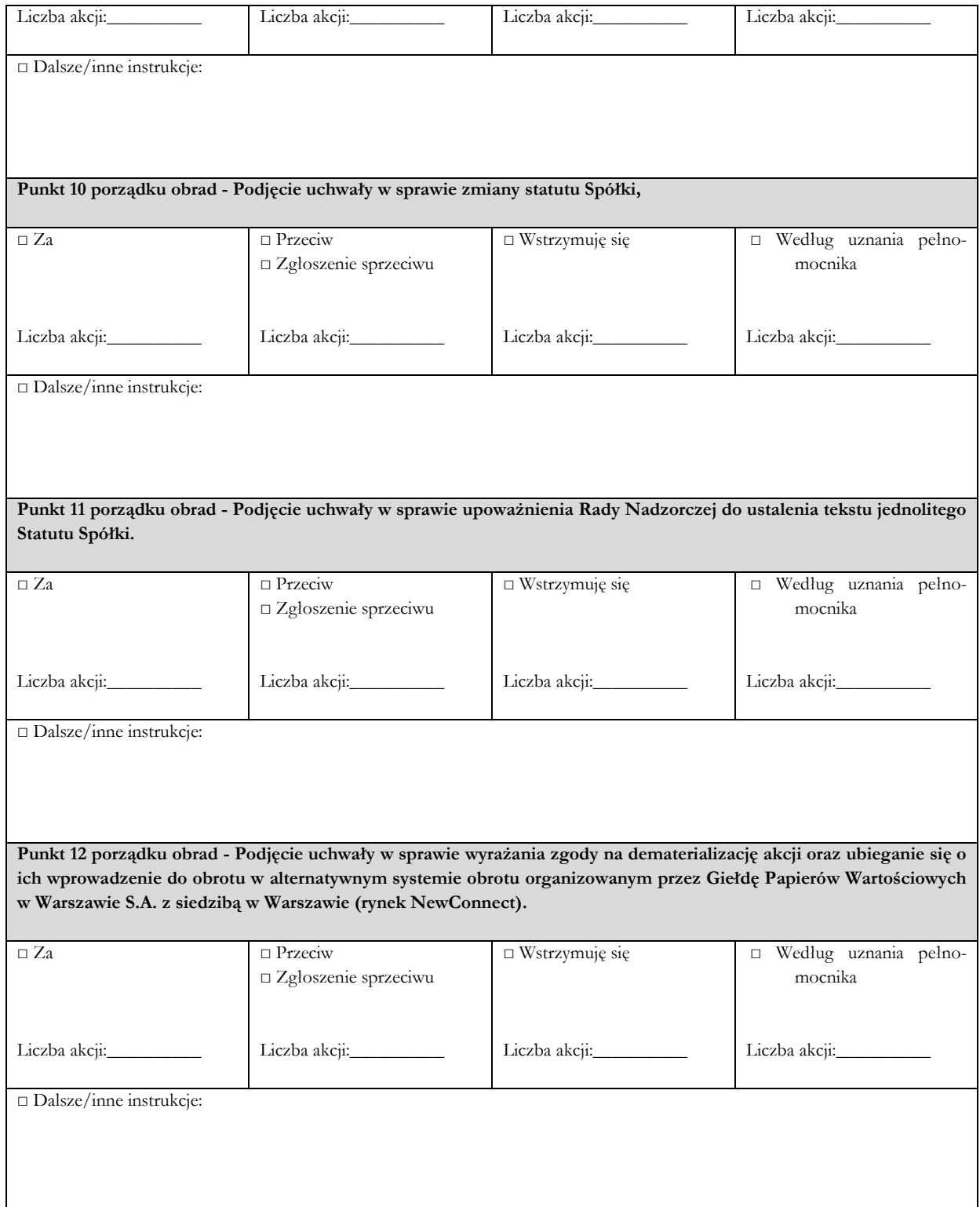